# **dplyr**

Charlotte Wickham April 2, 2014

### **Today**

- Quick intro to dplyr **·**
- Charlotte & Alix tag team programming **·**

#### **This intro**

This intro is no substitute for reading the introduction vignette. Read it!

We'll probably also assign the databases and memory vignettes in future, but there's no harm in taking a look at them early.

#### **Why learn dplyr?**

- It's designed to be fast and avoid unneccessary memory **·** consumption.
- It's a useful mental model, which means it reduces cognitive **·** effort: you expend some energy learning dplyr now, in exchange for less brain power required in future for routine data analysis tasks.
- dplyr is not plyr! Master dplyr on data.frames and move seamlessly to databases. **·**

To run code later:

```
library(dplyr)
library(hflights)
hflights df <- tbl df(hflights)
```
## **five verbs + group\_by**

#### **Five data manipulation verbs**

An action on a data.frame, results in a data.frame

First argument is always a data.frame, remaining arguments specify the action, (no need for  $\varsigma$ ):

#### verb(hflights\_df, ...)

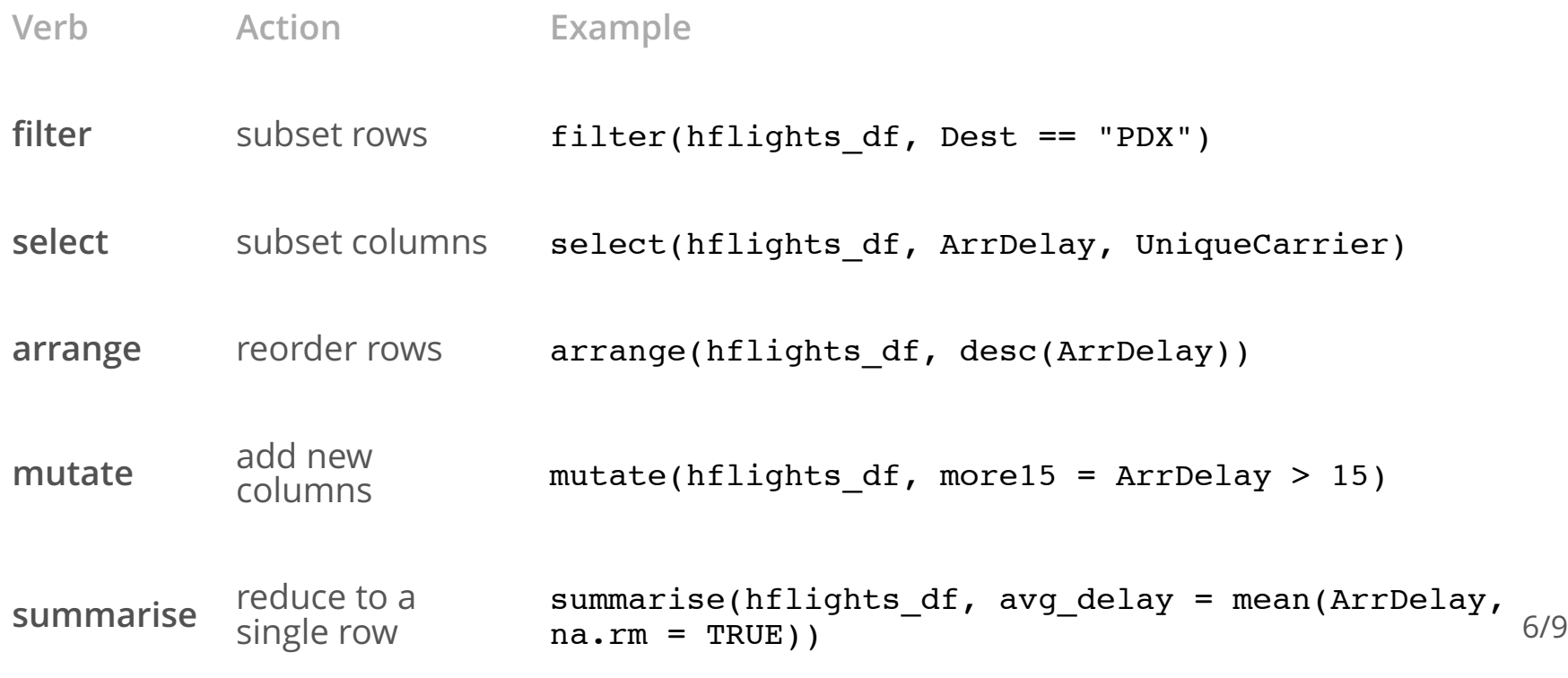

#### **group\_by**

Apply to a data.frame to define a "grouping" of rows based on the levels of one or more columns. The verbs know about groups:

- summarise, mutate, filter operate within each group **·**
- arrange orders first by grouping variable **·**
- select no effect **·**

group\_by first:

```
carriers <- group_by(hflights_df, UniqueCarrier)
```
then use a verb:

```
summarise(carriers,
 median delay = median(ArrDelay, na.rm = TRUE))
```
#### **Getting good**

Just a matter of learning to translate questions into a sequence verbs and grouping operations. Then writing the code is easy.

Which day in 2011 had the most delays?

- group by day **·**
- summarise by the proportion of delayed flights **·**
- arrange by decreasing count **·**

#### **There's more to learn**

- the general purpose verb do, do some function within each group. For example, let's you do things like fit a regression model to each group and keep the results in a list.
- addtional useful dplyr functions: n(), n\_distinct(), first(), **·**  $last()$ ,  $nth()$ ,
- joins **·**
- windowing functions: ?ranking, lag(), lead() **·**
- using databases **·**